## **DALS Public Documentation Home**

This is the installation and user guide for **Digital Adaptive Light Scope (DALS)** system and software.

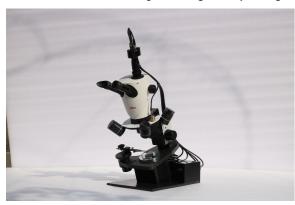

A member of our support team have to connect DALS hardware to the computer and install and tune third-party and DALS software using the instruction: Install ation and Setup

Check that DM Gold HASP is plugged-in to computer and run the DALS software:

User guide can be found here: Graphical User Interface

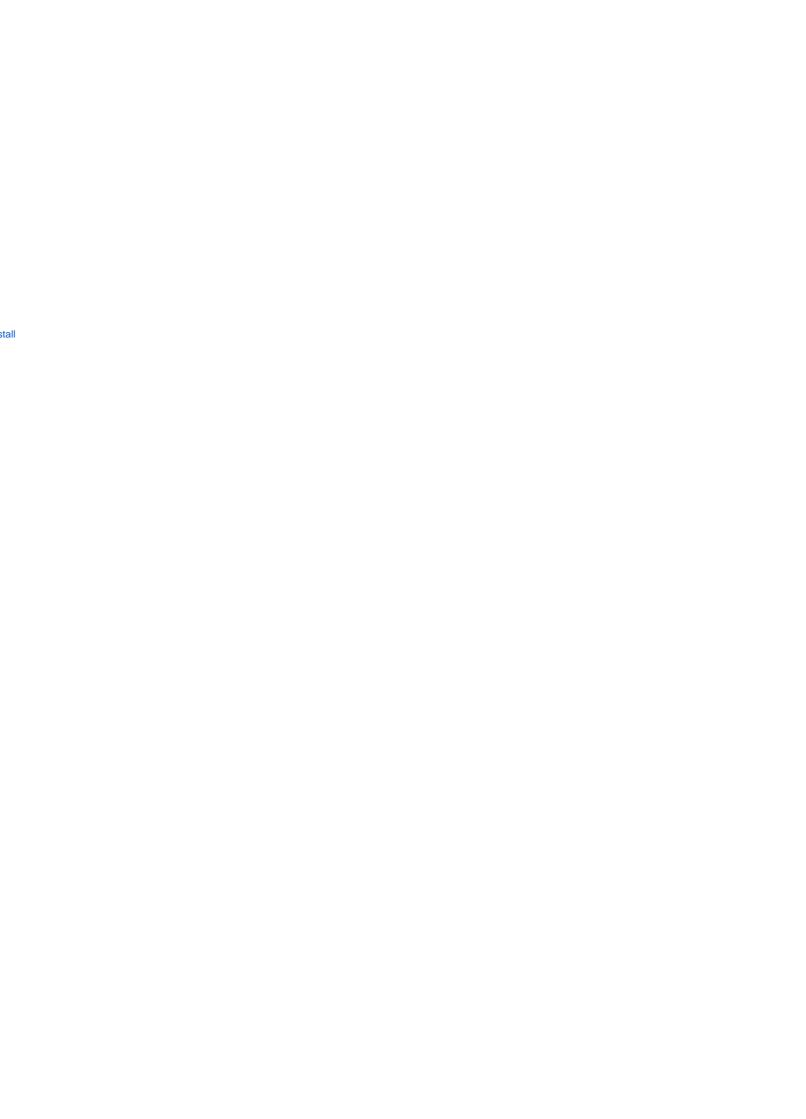